# **IN-TEXT CITATIONS**

Always include an in-text citation after the quoted material, so your Instructor knows which source belongs with a quote.

*Format*: "Last name, year published, page**\***". *\* If there are no page numbers use paragraph numbers if applicable. Example: (Jones, 2012, para. 4)*

#### **AUTHOR NAMED IN PARENTHESES**

She stated, "Students often had difficulty using APA style" (Jones, 2012, p. 6), but she did not offer an explanation as to why.

**AUTHOR NAMED IN A SIGNAL PHRASE** Jones (2012) stated, "Students often had difficulty using APA style" (p. 6).

#### **AUTHOR UNKNOWN**

Mention the work's title or give the first word or two of the title in the parenthetical citation. ("Television," 2002).

#### **ORGANIZATION AS AUTHOR**

Name the organization in the signal phrase or in the parenthetical citation the first time you cite the source. (Henry J. Kaiser Family Foundation, 2004, p. 1).

#### **LONG QUOTES**

Quotations longer than 40 words need to be set apart from the rest of the text and do not get quotation marks. The quote should be in a new paragraph and indented. (Hit the "Tab" once). Double spacing still applies. When the quote is complete, put the in-text citation after the long quote as you would any other quote. If you start a new paragraph, use regular margins.

## **PAPER FORMAT**

Unless your instructor gives you other instructions, set up your paper with the following guidelines:

 Double-spaced on standard paper. Under the paragraph section in the Home tab in Word.

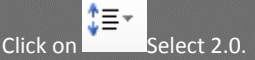

- 1 inch margins on all sides
- 12pt. Font
- APA style requires past tense or present perfect tense when using signal phrases to describe earlier research, for example, Jones (2012) **found…** or Jones (2012) **has found**...

# **WANT TO LEARN MORE ABOUT CITING?**

All examples shown and other examples for APA citation,  $6<sup>th</sup>$  edition, can be found in the official *Publication Manual of the American Psychological Association* available on the library website gotoltc.edu/library.

Don't forget: **LTC Databases** cite sources for you! Majority of LTC's databases create an APA citation.

Look for the "Cite" button

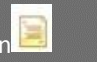

Access the databases by typing this URL in your web browser: [gotoltc.edu/library](https://gotoltc.edu/community/on-our-campus/library/search-resources/index.html)

# **TO ACCESS DATABASES OFF-CAMPUS**

USERNAME: Student ID# PASSWORD: Campus Computer password

*The APA Style: 2010 Update* is on the library webpage:

[http://www.gotoltc.edu/community/on-our](http://www.gotoltc.edu/community/on-our-campus/library/research-help/)[campus/library/research-help/](http://www.gotoltc.edu/community/on-our-campus/library/research-help/) > Citing Sources This document also has a helpful sample paper and Reference page example (PDF pages 40 - 50).

## **EXTERNAL RESOURCES**

#### *The Purdue OWL: Online Writing Lab* is an

excellent resource for more specific and technical APA questions and guidelines. <http://owl.english.purdue.edu/owl/resource/560/01/>

Username: Student ID#

LAKESHORE TECHNICAL COLLEGE<br>gotoltc.edu • 1.888.GO TO LTC 1290 North Avenue . Cleveland WI HLC Accredited hlcommission.org

# QUICK GUIDE **APA CITATION**

#### **LOCATED IN THE**

Student Resource Center

Library

WEB: gotoltc.edu/library EMAIL: library@gotoltc.edu PHONE: 920.693.1130

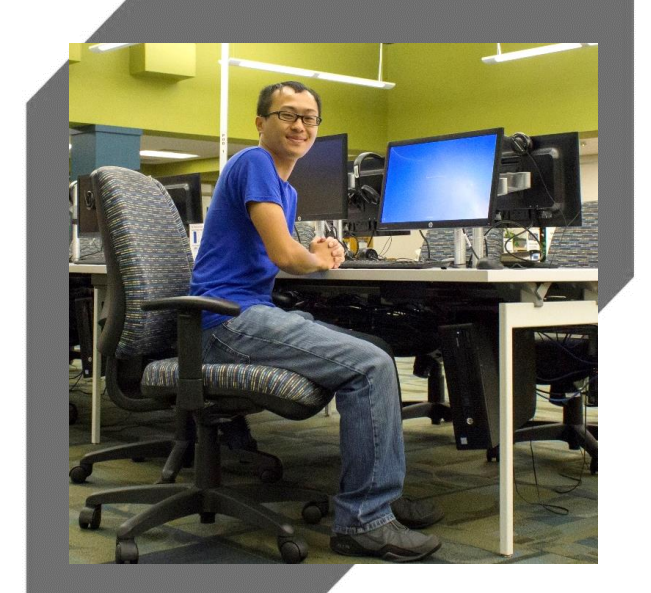

Updated July 2017

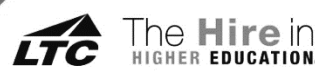

## **REFERENCE PAGE**

This is a separate page at the end of your paper.

- Each citation in the paper must be listed on the Reference page and likewise, each listing on this page must be quoted or paraphrased in the paper.
- Alphabetize the list by last name(s) of the author (or editor); if a work has no author or editor, alphabetize by the first word of the title other than *A*, *An*, or *The*.
- Title of this page should be centered and labeled References without bolding or underlining.
- All text is double-spaced, just like the rest of the paper.
- Each separate citation should be hanging. To do so, highlight the entire citation, right-click on the highlighted text, click paragraph, under *special*, choose *hanging*.

## **CITING A BOOK**

#### **Basic format:**

Author, A. A. (Year of publication). Title of work with first letter only capitalized: Subtitle with only first letter capitalized. Location: Publisher.

#### **Example**:

Houghton, P. M. & Houghton, T. J. (2015). APA: The easy way. Flint, Mich.: Baker College.

## **CITING A MAGAZINE / JOURNAL**

#### **Basic Format**:

Author, A. A., Author, B. B., & Author, C. C. (Year). Title of article. *Title of periodical*, volume#(issue#), pages.

#### **Example:**

Eksi, G. (2012). Peer review versus teacher feedback in process writing: How effective?. *International Journal of Applied Educational Studies*, *13*(1), 33- 48.

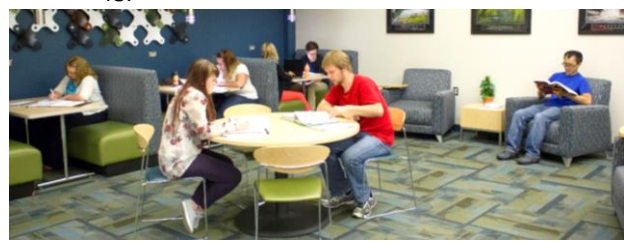

# **CITING A WEBSITE**

#### **Basic Format**:

Author, A. A., & Author B. B. (Date of publication). Title of document or page. Retrieved from http:\\web.address

#### **Example:**

Angeli, E.A., Wagner, J., Lawrick, E., Moore, K., Anderson, M., Soderlund, L., & Brizee, A.I. (2016). Retrieved from http://someaddress.com/full/url

# **CITING A WEBSITE WITH NO AUTHOR**

#### **Basic Format**:

Title of webpage page. (Date). Retrieved from http:\\web.address

#### **Example**:

What causes Alzheimer's disease? (2014). Retrieved from [http://memorystudy.org/alzheimers\\_causes.htm](http://memorystudy.org/alzheimers_causes.htm)

## **CITING A WEBSITE WITH NO DATE**

#### **Basic Format**:

Author, A. (n.d). Title of webpage page. Retrieved from http:\\web.address

#### **Example**:

Archer, D. (n.d.). Exploring nonverbal communication Retrieved from [http://nonverbal.ucsc.edu](http://nonverbal.ucsc.edu/)

## **CITING AN INTERVIEW OR E-MAIL**

APA does not require you cite personal communications (interviews you've conducted, e-mail messages, etc.) in your reference list.Instead, give an in-text citation only.

#### **Basic Format of In-Text Citation**:

(B.Grossman, personal communication, June 15, 2017).

#### **Another example of In-Text Citation**:

B. Grossman also claimed that many of his students had difficulties with APA style (personal communication, June 15, 2017).

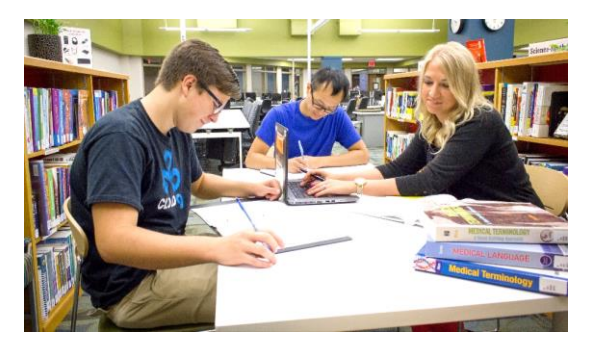

# **CITING A SOURCE WITHIN A SOURCE**

**Scenario:** You read a 2013 article by Linhares and Brum that cites an earlier article, by Frederick. You want to cite part of Frederick's article, but you haven't read Frederick's article itself.

#### **Example Reference entry:**

Linhares, A., & Brum, P. (2013). Understanding our understanding of strategic scenarios: What role do chunks play? *Cognitive Science*, *31*(6), 989-1007. <http://dx.doi.org/doi:10.1080/03640210701703725>

Your Reference list will contain the article you read, by Linhares and Brum. Your Reference list will NOT contain a citation for Frederick's article.

#### **In-Text Citation**:

Frederick's study (as cited in Linhares & Brum, 2013) found that...

Your in-text citation gives credit to Frederick and shows the source in which you found Frederick's ideas.

## **CITING A MOTION PICTURE**

#### **Basic Format**:

Producer, P. P. (Producer), & Director, D. D. (Director). (Date of publication). Title of motion picture [Motion picture]. Country of origin: Studio or distributor.

#### **Example**:

Smith, J. D. (Producer), & Smithee, A. F. (Director). (2001). *Really big disaster movie* [Motion picture]. United States: Paramount Pictures.